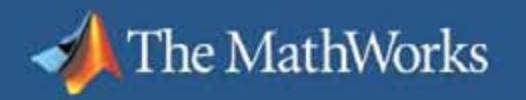

### **Distributed Computing with MATLAB ® and Simulink®**

**Narfi Stefansson**  The MathWorks

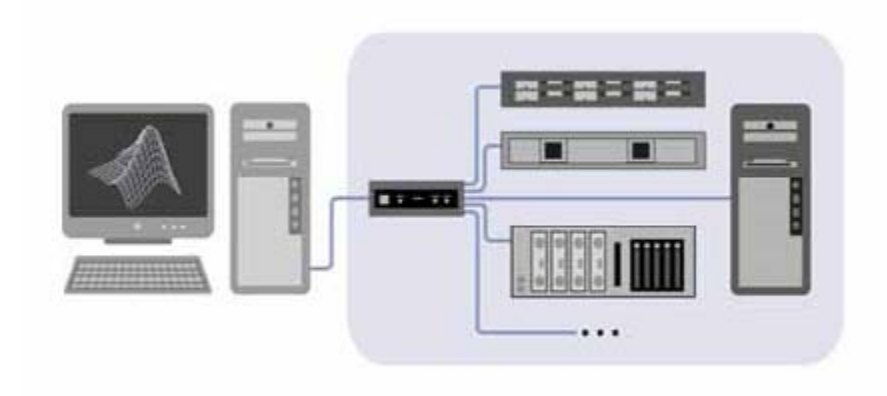

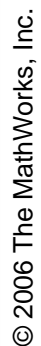

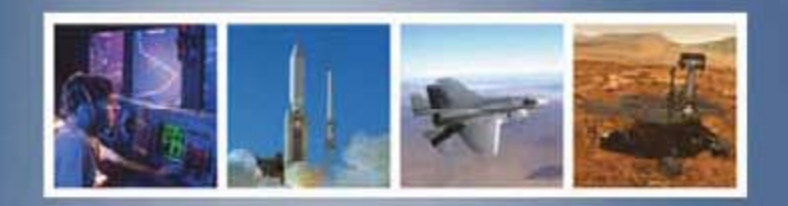

#### **Geospatial Application Accelerated with MATLAB and Distributed Computing**

#### **The Challenge**

he MathWorks

 $\mathcal{L}_{\mathcal{A}}$  To c o m pare high-res oluti on state-bystate land cover maps with lowerresolution U.S. data sets

#### **The Solution**

 Use MATLAB ®, the Distributed Computing Toolbox, the Image Processing Toolbox, and the Mapping Toolbox t o ref ormulate the ori ginal state-by-state land cover data as a single lower resolution U.S. mosaic

#### **The Results**

- Г Computations can run on low-cost com puters
- $\mathcal{L}_{\mathcal{A}}$ Nearly 4-times speedup on 4 CPUs

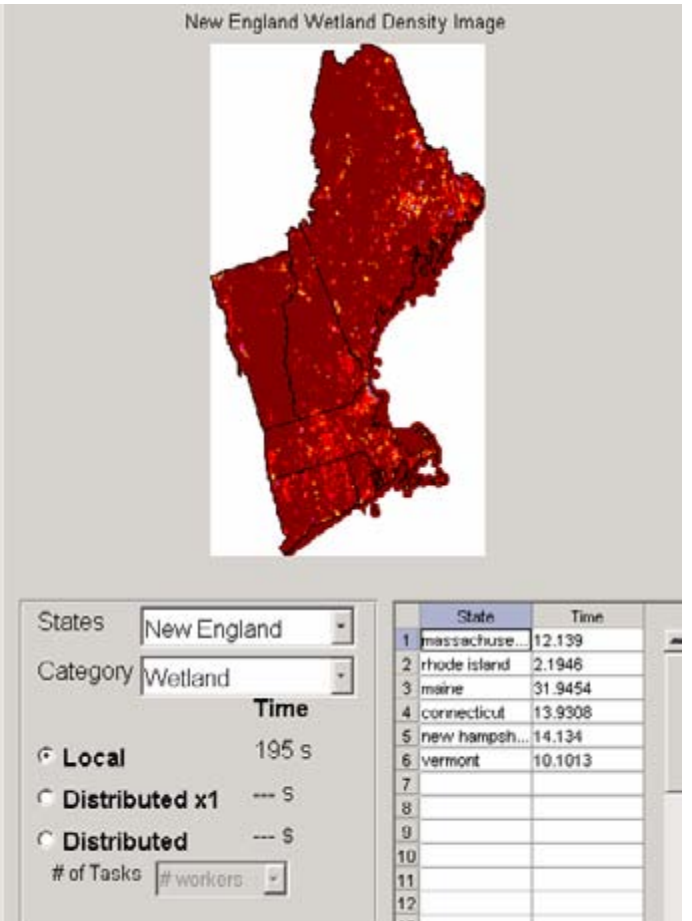

http://www.mathworks.com/company/newsletters/news\_notes/jan06/distrib.html

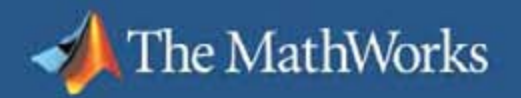

# **Today's Agenda**

- $\overline{\phantom{a}}$ **Introduction**
- $\mathcal{C}$ Key features
- $\overline{\phantom{a}}$ Licensing
- $\overline{\phantom{a}}$ Simulink
- $\mathcal{C}$ Questions and answers

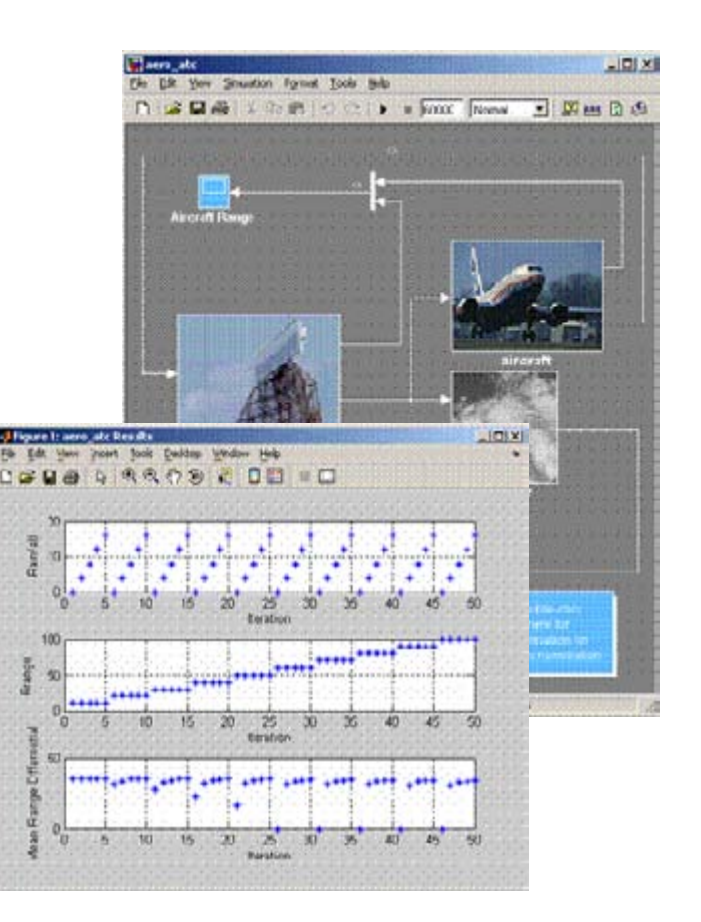

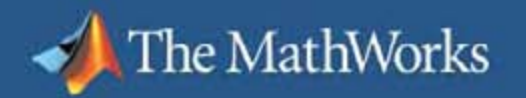

## **The 10 GFlop Personal Computer**

#### **104 more power for the money vs. 1991**

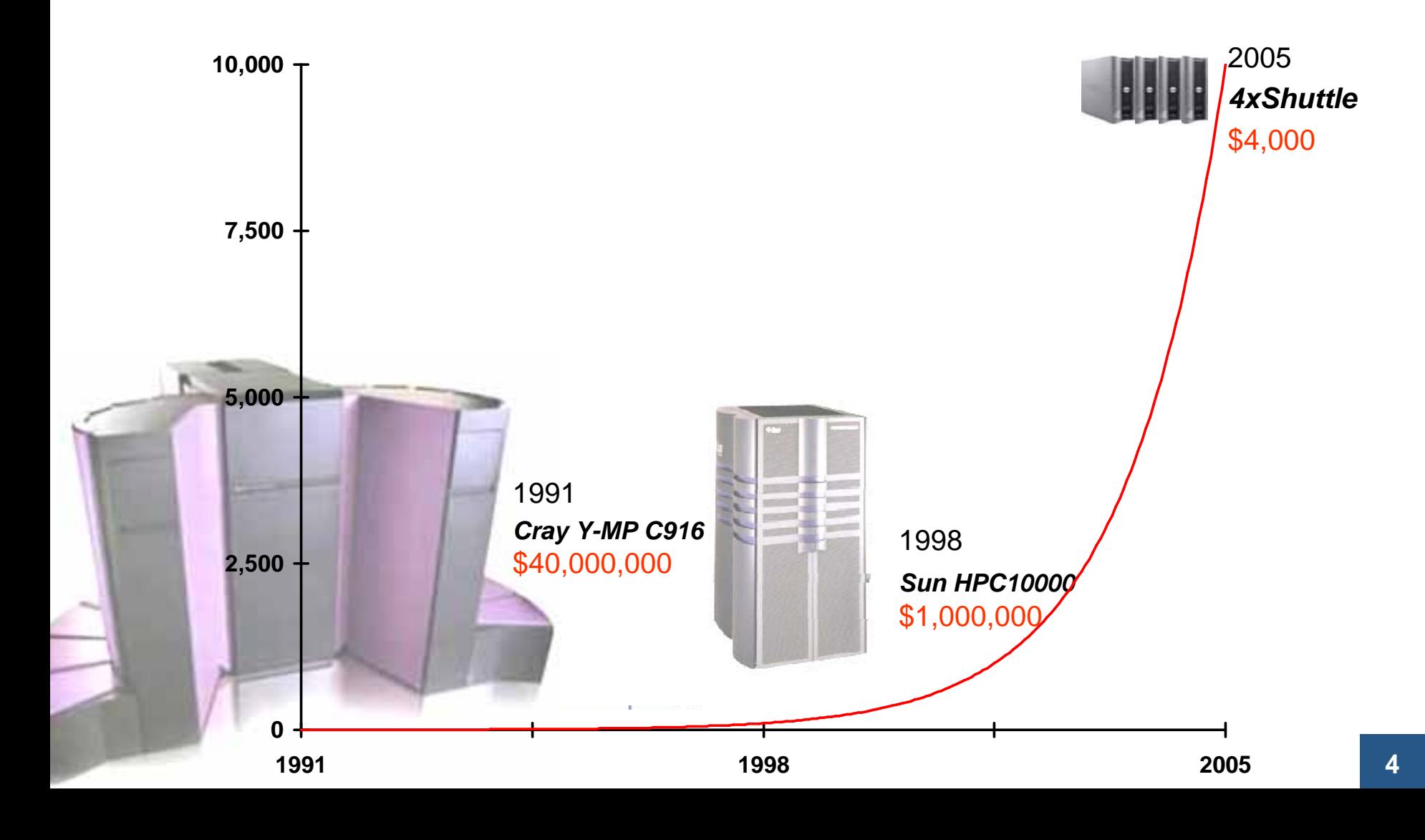

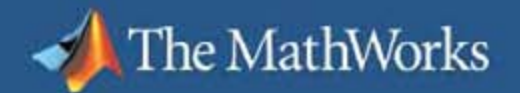

# **Standard Operating Systems and Schedulers Now Available**

**Schedulers Standard OSs** 

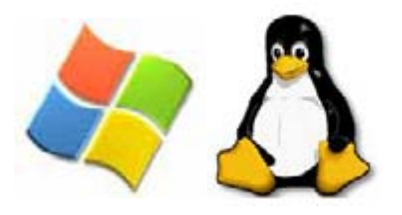

**Low-cost hardware** 

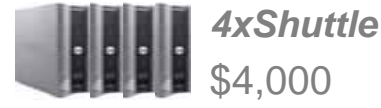

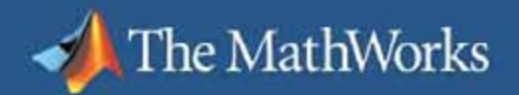

# **Standard Engineering Software**

#### **Apply familiar tools to larger tasks**

**Interactive programming re-use of existing applications** 

**Distributed/parallel engineering software tools** 

> **Schedulers Standard OSs**

**Low-cost hardware** *AxShuttle* 

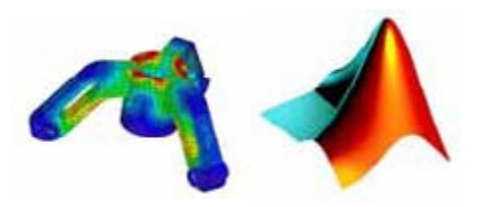

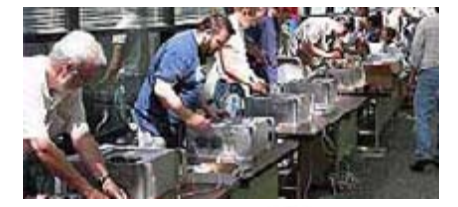

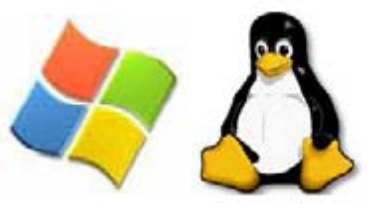

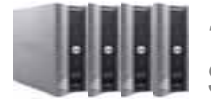

\$4,000

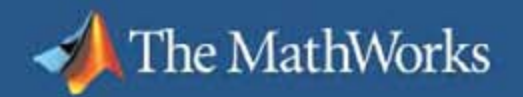

# **User Requirements**

#### **Two user communities**

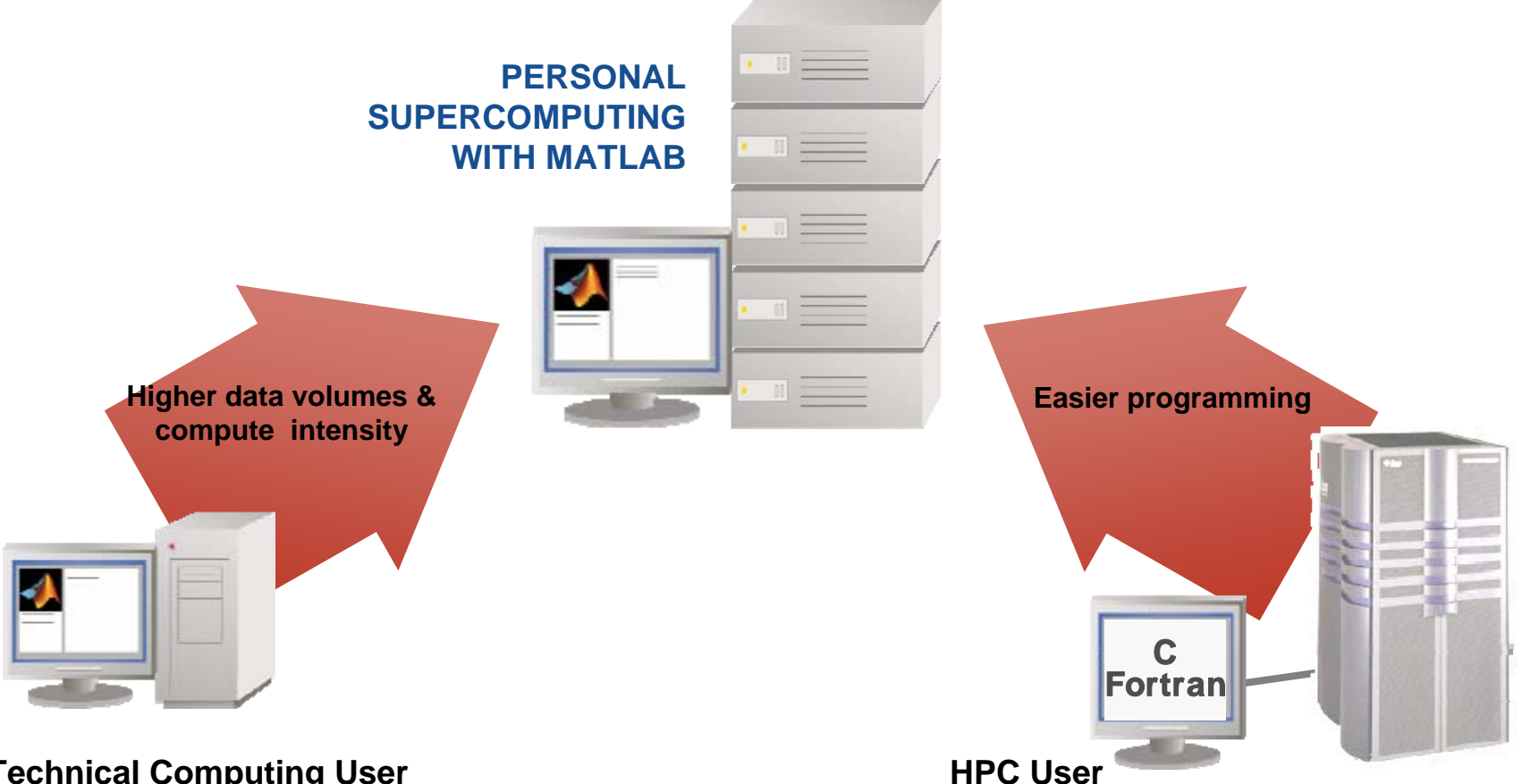

**Technical Computing User** 

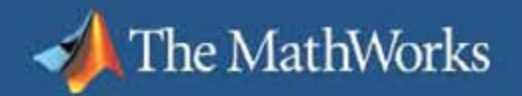

# **Distributed Computing with MATLAB**

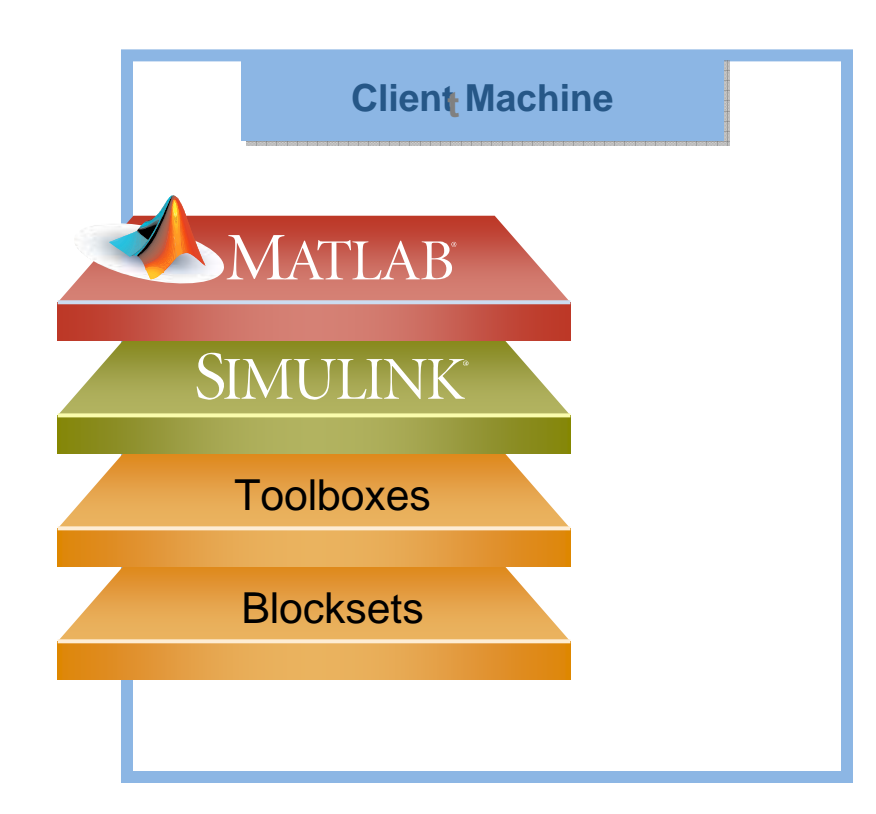

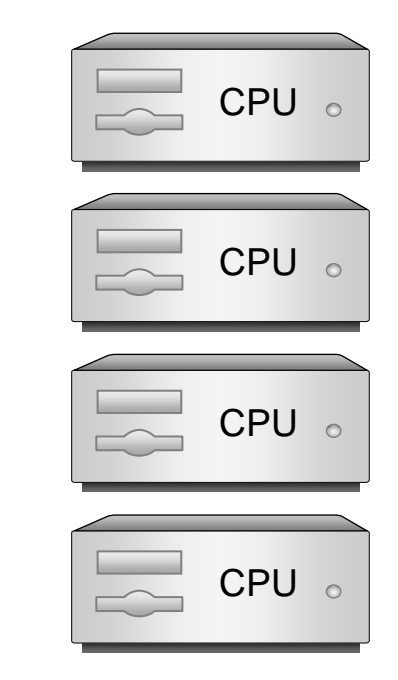

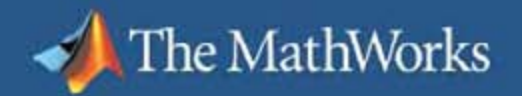

# **Distributed Computing with MATLAB**

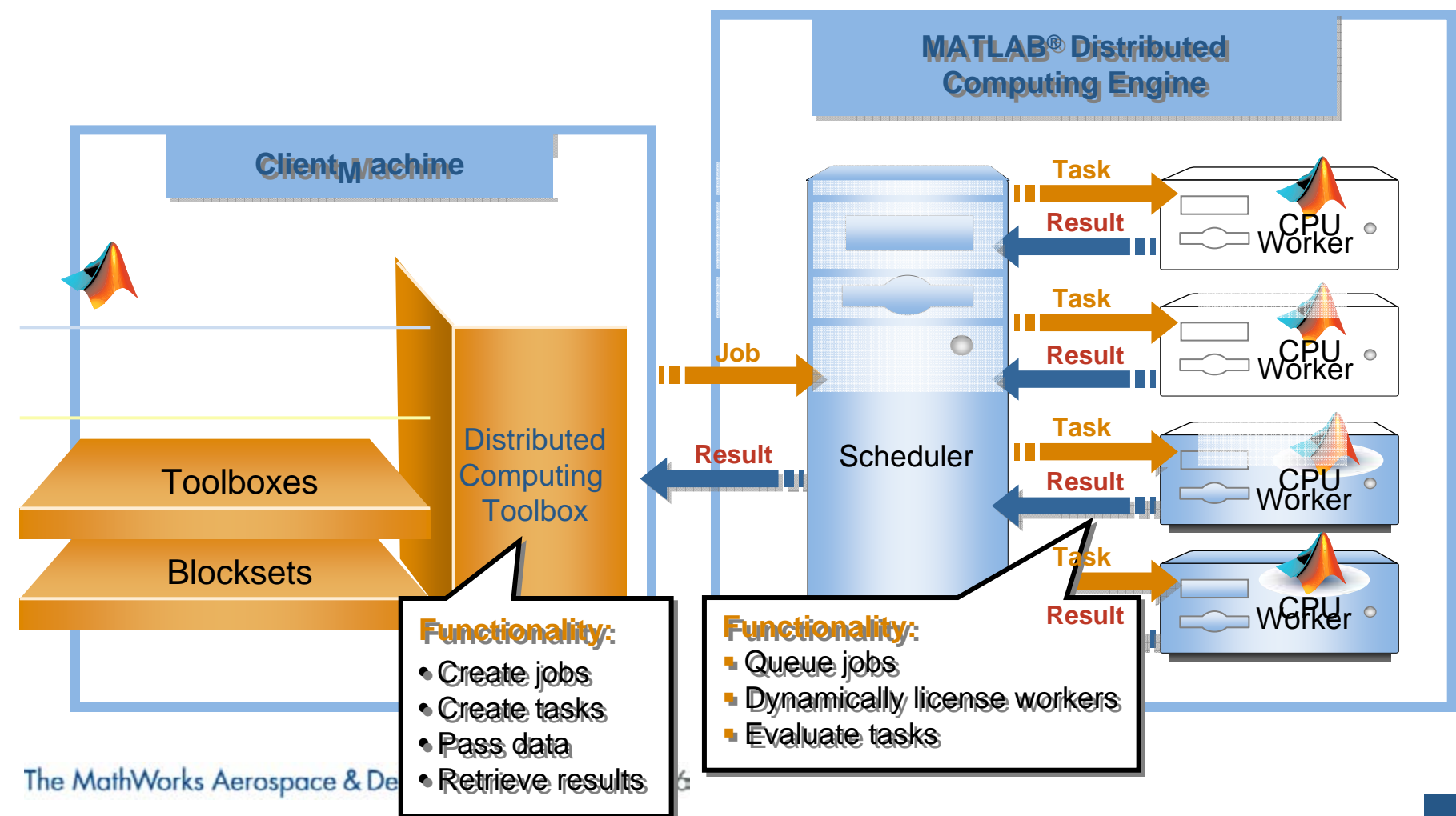

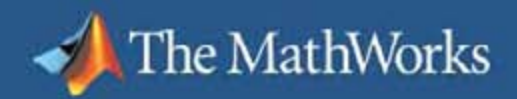

### **Familiar Interface**

Functionbased interface

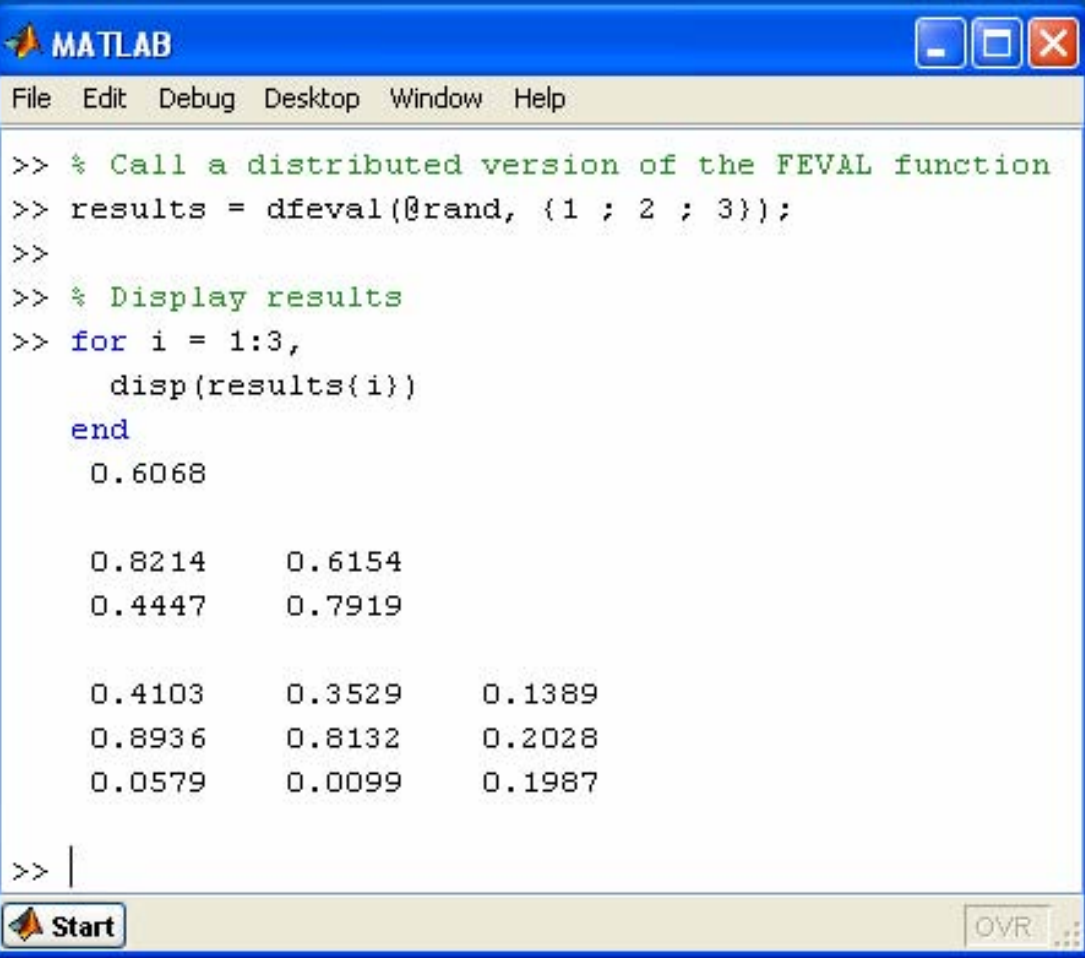

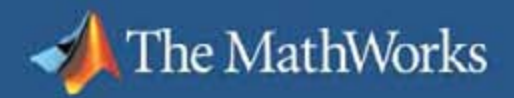

### **Full Control Over Job Handling**

Objectbased interface

```
AMATLAB
                                                   na
File Edit Debug Desktop Window Help
>> % Find a job manager and create a job
>> 1m = findResource('scheduler','type','1obmanager');
\gg job = createJob(jm):
\rightarrow>> % Create tasks for the job
>> createTask(10b, @rand, 1, {1});
>> createTask(job, @rand, 1, (2)):
>> createTask(job, @rand, 1, {3});
\rightarrow>> % Submit the job and wait for it to finish
>> submit(job);
>> waitForState(job, 'finished');
>>> % Get results of the job and display them
>> results = getAllOutputArguments(job);
\gg for i = 1:3.
      \text{disp}(\text{reoults}(i))end
    0.23110.09130.4565
    0.7621
               0.0185
    0.4447
               0.9218
                          0.4057
    0.6154
               0.7382
                          0.9355
    0.7919
               0.1763
                          0.9169
\rightarrowA Start
                                                      OVR
```
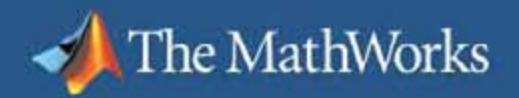

## **Other Key Features**

- $\mathcal{L}_{\text{max}}$ **Schedulers**
- $\mathcal{L}_{\mathcal{A}}$ Parallel applications
- $\mathcal{C}$ Varied modes of interaction
- T. **Hardware**

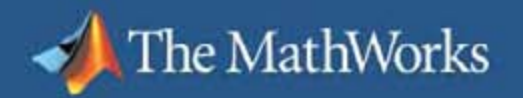

# **Support for Third-Party Schedulers**

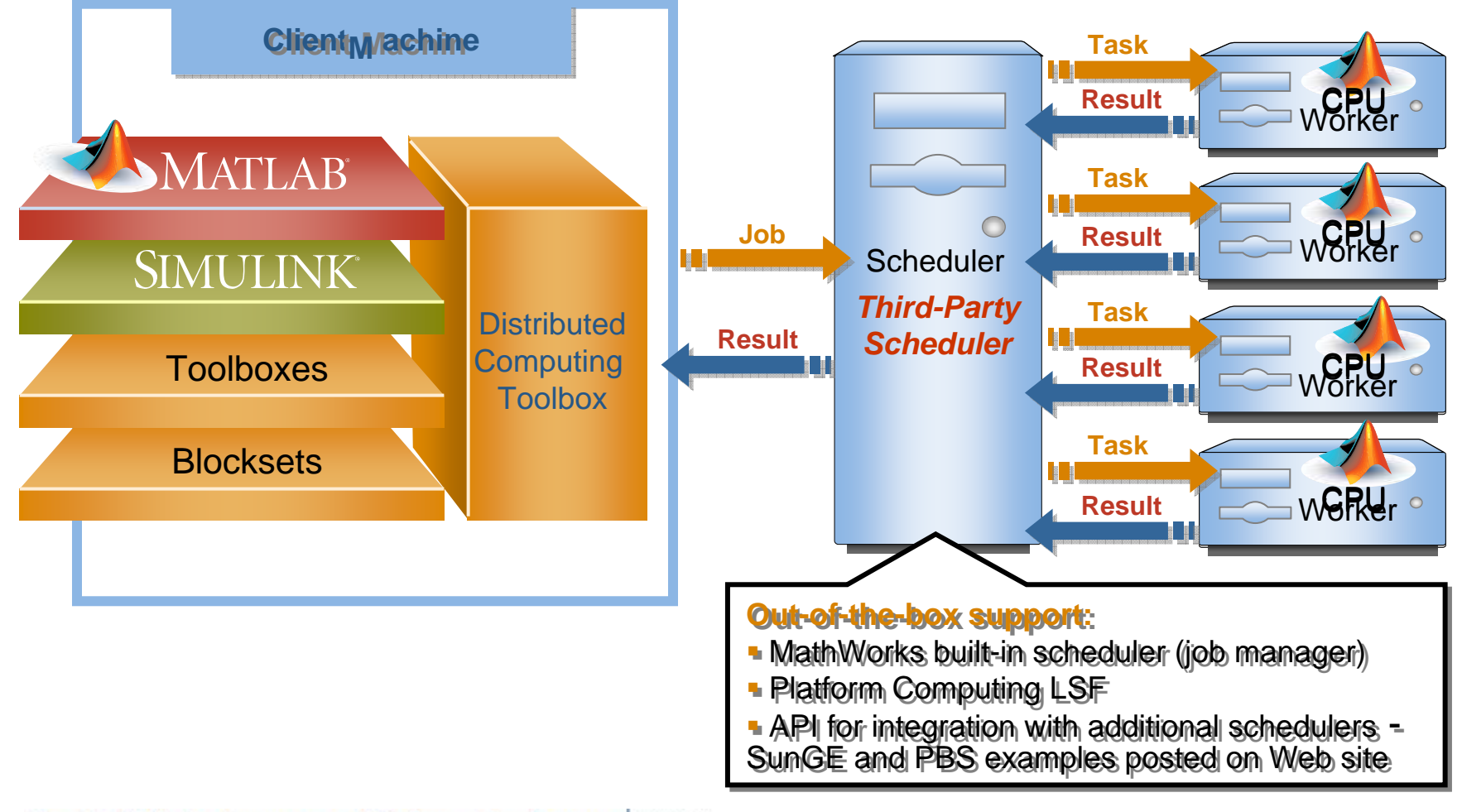

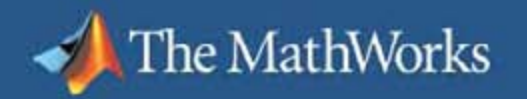

# **Benefits of Scheduler Integration**

- $\overline{\phantom{a}}$  Take advantage of the scheduler unique capabilities
	- Advanced scheduling
	- Batch workflow support
	- Utilization and performance increase
	- Scalability, reliability, and security
- $\blacksquare$  Run MATLAB and other applications on same cluster
	- Increased throughput
	- Reduced costs of ownership

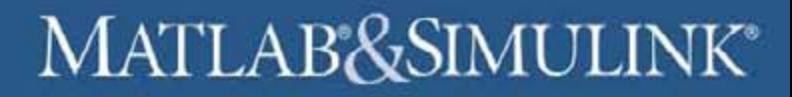

# **Simple to Customize for Third-Party Schedulers**

```
Command Window
\Rightarrow sched = findResource ('scheduler', 'type' ('lsf')
>> set(sched, 'DataLocation', '/scratch/lsf_jobs');<br>>> job = createJob(sched);
   createTask(job, @sum, 1, {1:10});<br>submit(job);
   get(sched)
                        Type: '1sf'
              DataLocation: '/scratch/lsf_jobs'
```
The MathWorks

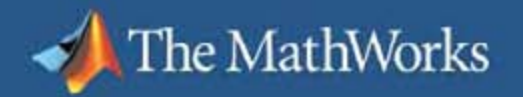

# **Support for Parallel Applications**

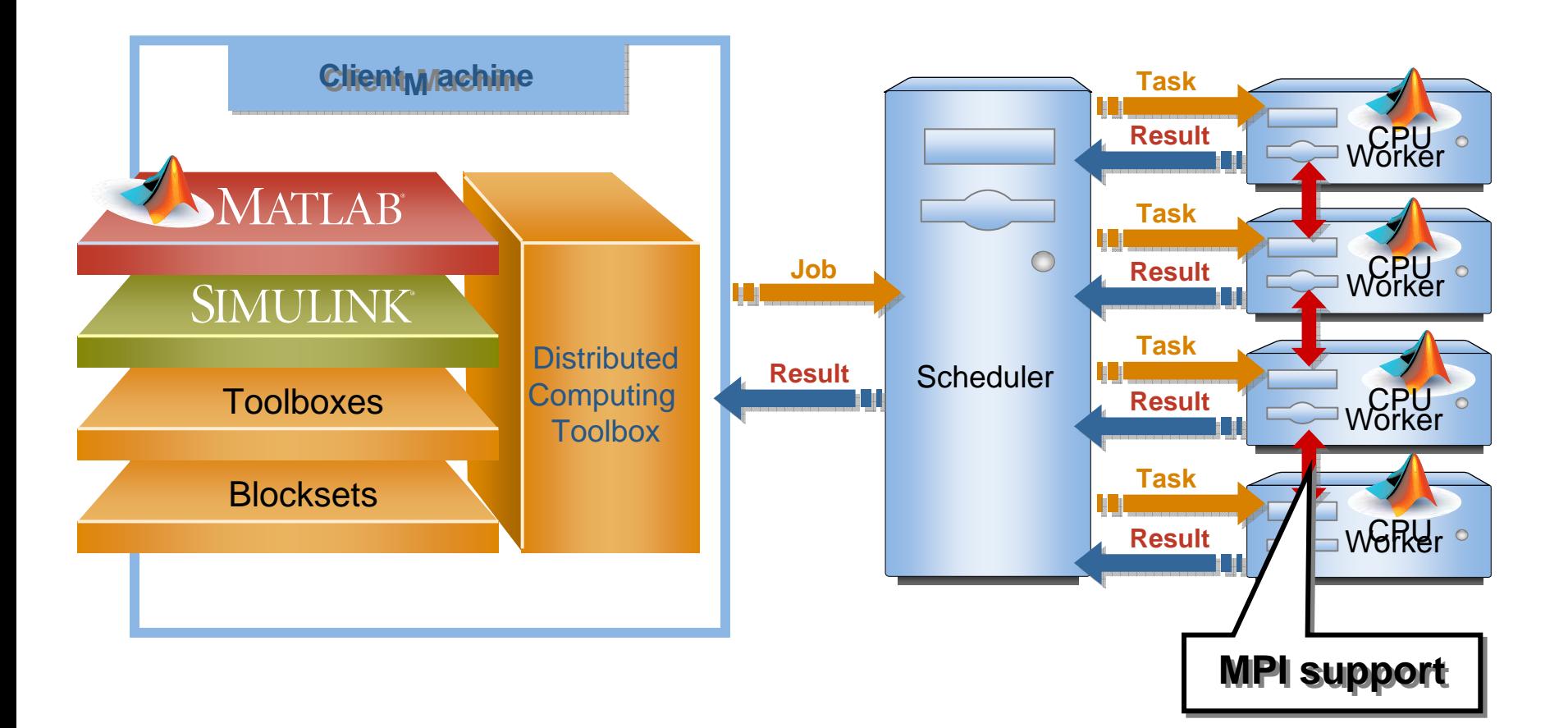

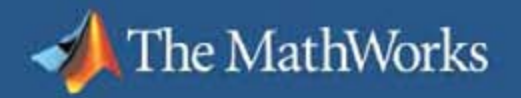

### **Versatile Modes of Access**

Access to single or multiple clusters by single or multipl e users (one to many, many to one)

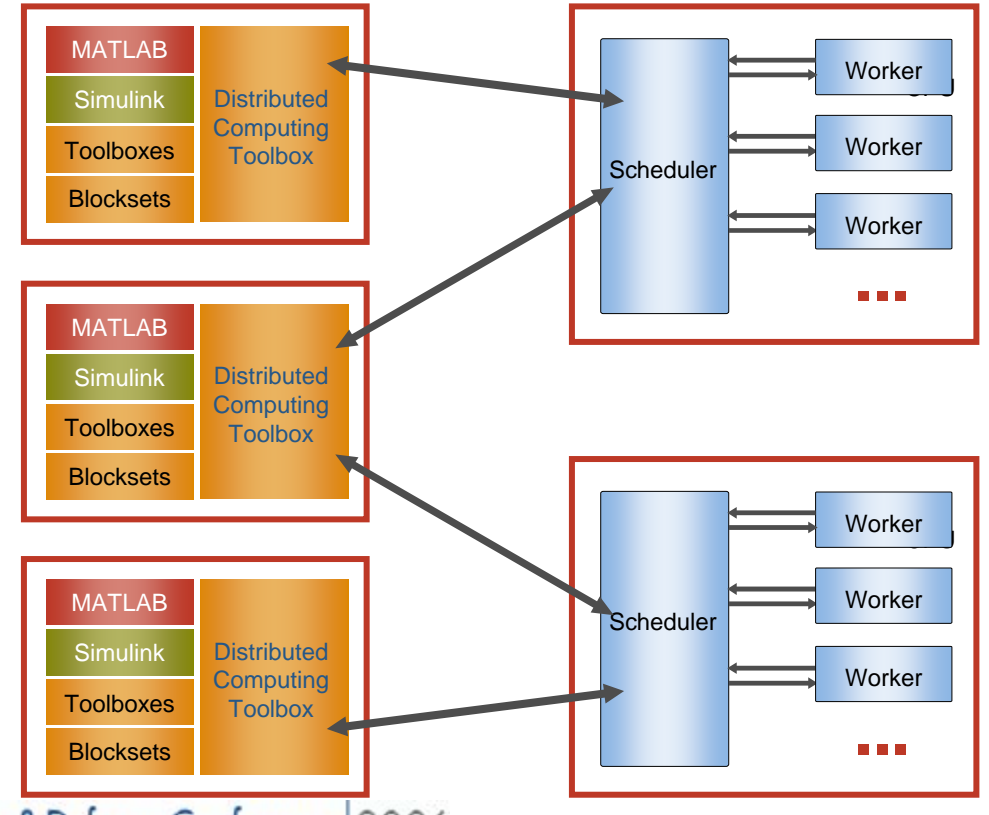

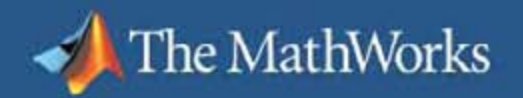

## **Heterogeneous Platform Support**

Support for all platforms that MATLAB supports

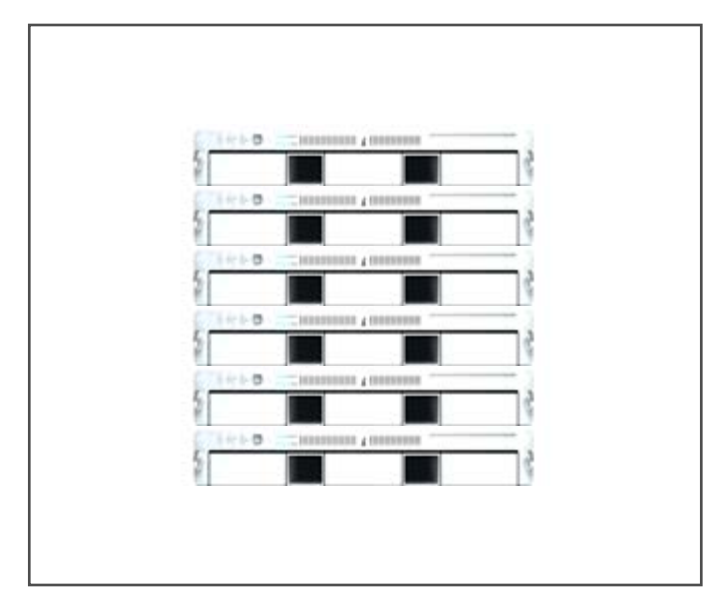

**Homogeneous cluster** 

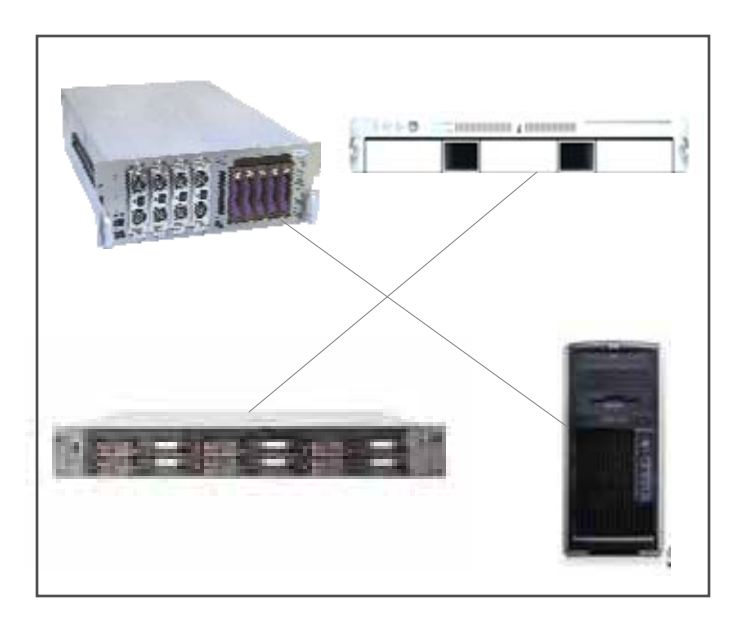

**Heterogeneous cluster**

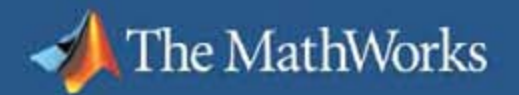

# **Distributed Computing Toolbox**

**Licensed like any other toolbox** 

- $\mathcal{L}_{\mathcal{A}}$ Individual, concurrent, group
- $\overline{\phantom{a}}$ Requires MATLAB

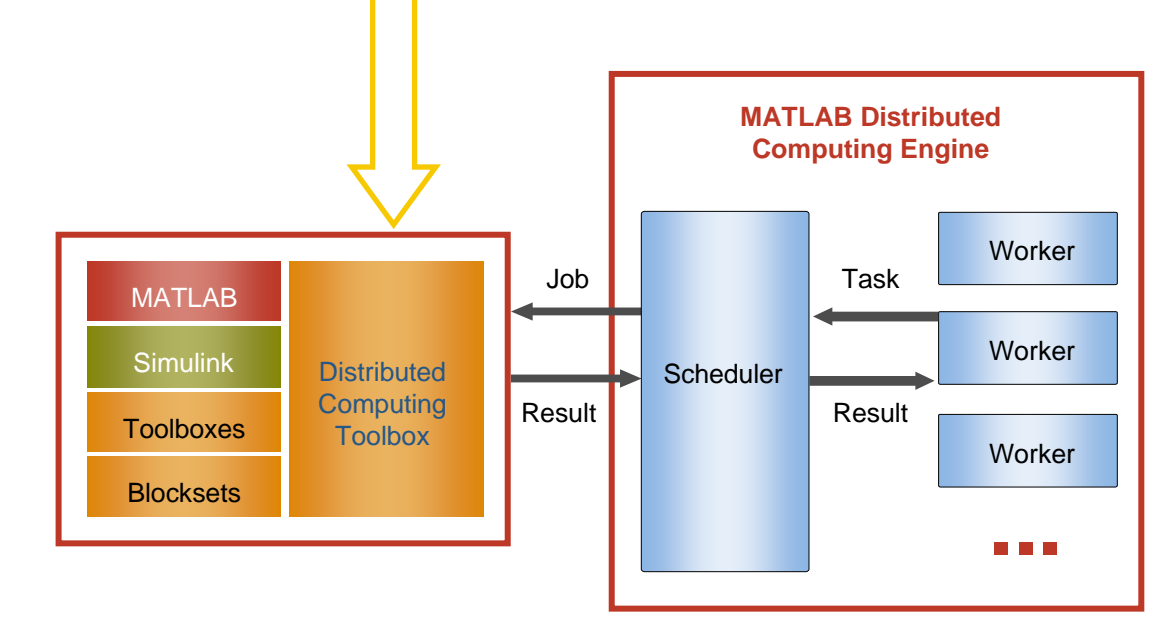

#### **MATLAB Distributed Computing Engine Cost-efficient licensing**

- $\mathcal{L}_{\mathcal{A}}$  One key required per worker (to MATLAB session, not a processor)
	- –Sold in packs of 8, 16, 32, 64, 96, 128, etc.
	- Scheduler not license managed
- $\mathcal{L}_{\mathcal{A}}$ All-pro duct install

The MathWorks

- –Code generation and deployment products excluded
- –Simulink and related products do not work with MPI
- $\mathcal{L}_{\mathcal{A}}$  Dynamic licensing
	- –Engine enables other products according to user license on the client machine

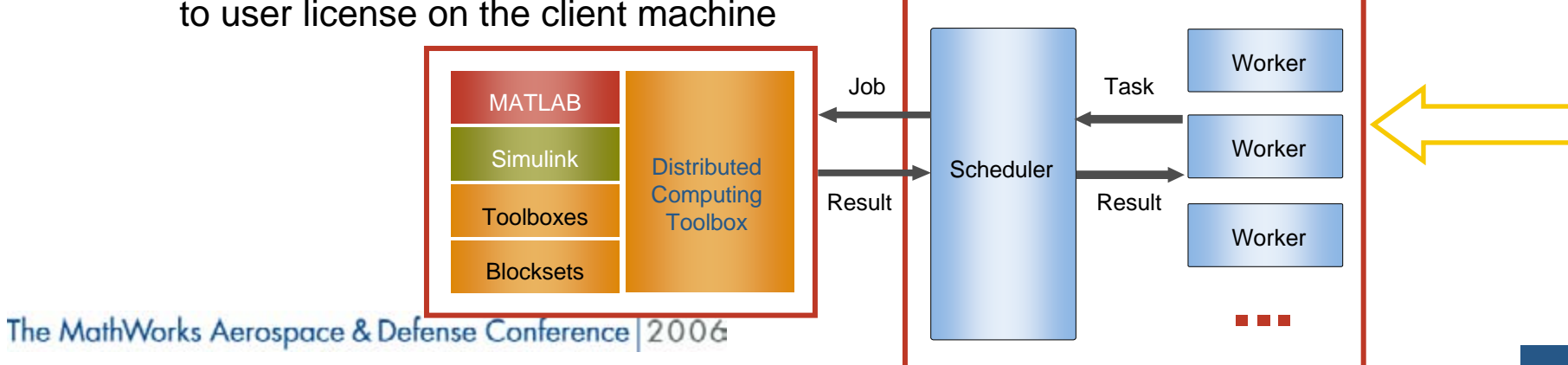

**MATLAB Distributed** 

**Computing Engine** 

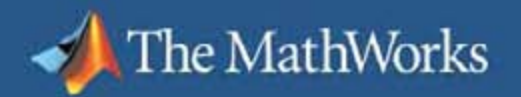

# **Dynamic Licensing**

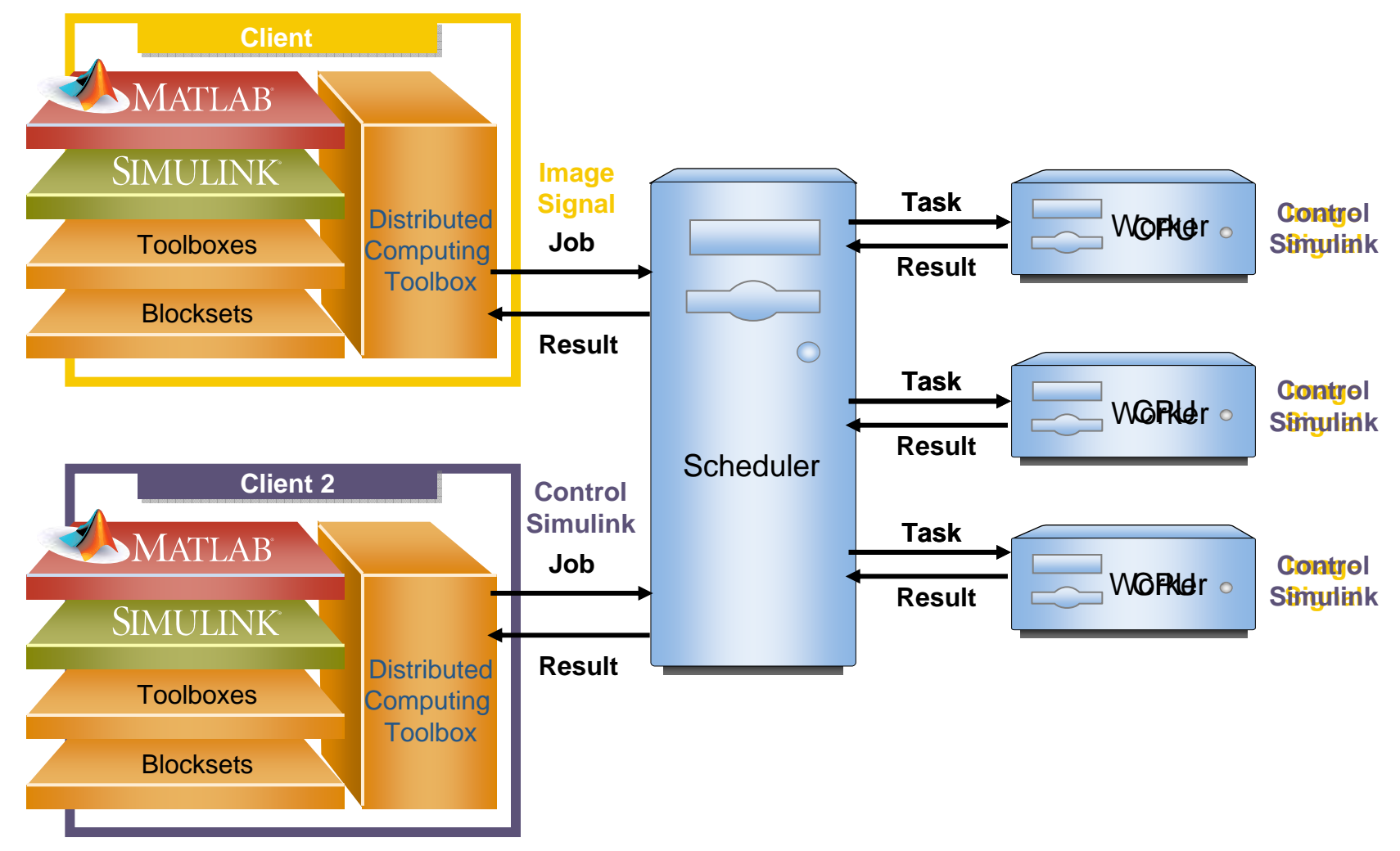

#### **Research Engineers Advance Design of the International Linear Collider with MathWorks Tools**

#### **The Challenge**

The MathWorks

To design a control system for ensuring the precise ali gnment of particle beams in the Internati onal Linear Collider

#### **The Solution**

Use MATLAB, Simulink, the Distributed C omputing Toolbox, and the Instrument Control Toolbox to design, model, and simulate the accelerator and alignment control system

#### **The Results**

- П **Simulation time reduced by an order of magnitude**
- П Development integrated
- П Existing work leveraged

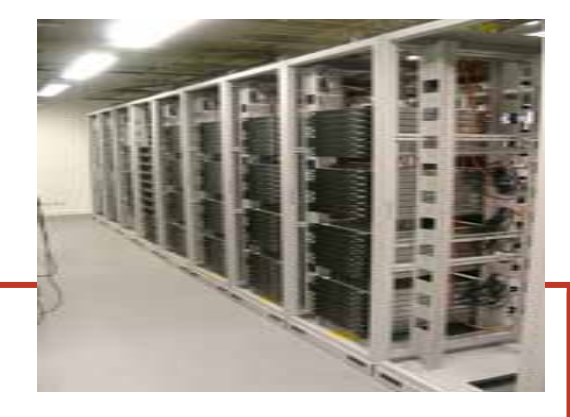

**Queen Mary high-throughput cluster.** 

**"Using the Distributed Computing "Using the Distributed Computing Toolbox, we simpl y deployed our Toolbox, we simpl y deployed our simulation on a large group cluster. simulatio n on a large group cluster. We saw a linear improvement in We saw a linear improvement in speed, and we could run 100 speed, and we could run 100 simulations at once. MathWorks simulations at once. MathWorks tools have enabled us to accomplish tools have enabled us to accomplish work that was once impossible." work that was once impossible." Dr. Glen White, Dr. Glen White, Que en Mary, Univ ersity of London Que en Mary, Univ ersity of London**

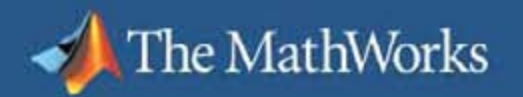

# **Applying Distributed Computing to Simulink**

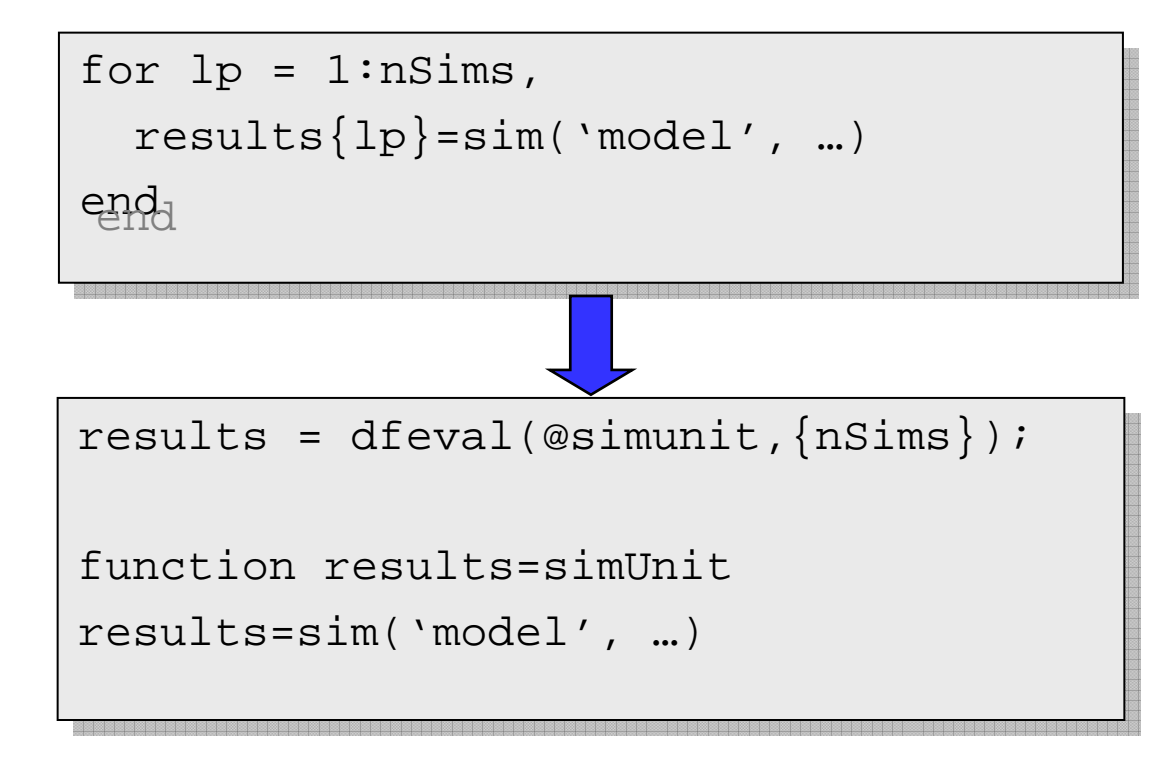

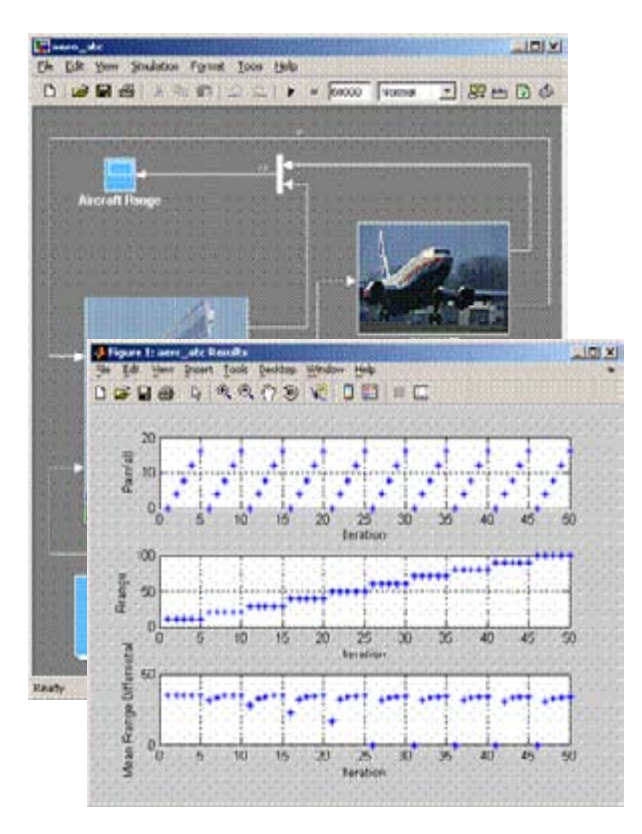

# **Applying distributed computing to Simulink**

```
for lp = 1:nSims, 
for lp = 1:nSims,
    results{lp}=sim('model', …) 
results{lp}=sim('model', …)
sched = findResource(…); 
sched = findResource(…);
job=createJob(sched); 
job=createJob(sched);
for lp = 1:nSims,createTask(job,@simUnit, …) 
createTask(job,@simUnit, …)
submit(job)
submit(job)
waitForState(job,'finished');
waitForState(job,'finished');
results = getAllOutputArguments(job);
results = getAllOutputArguments(job);
function results=simUnit
results=sim('model', …)
results=sim('model', …)
end
ද\operatorname*{ind}\nolimits
```
The MathWorks

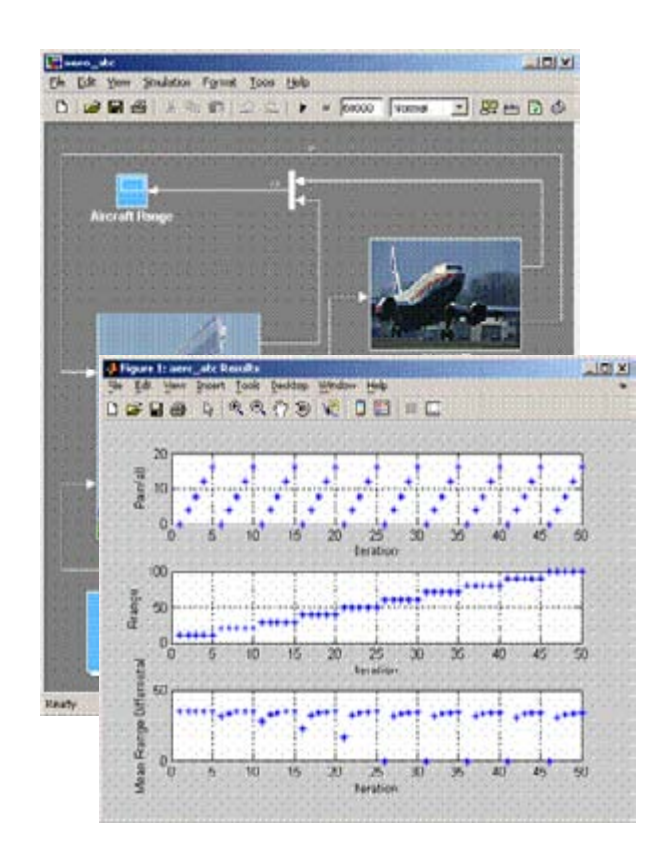

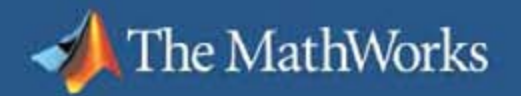

# **Distributed Computing Tools Summary**

- þ. Increase productivity by reducing the development time of distributed applications
- L. Improve performance
	- $\overline{-}$  Easy to develop distributed MATLAB applications  $\overline{-}$
	- Third-party scheduler support
	- Distributed and parallel execution
	- Dynamic licensing
- L. Preview an upcoming release in exhibit hall

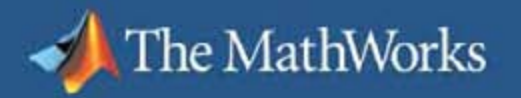

### **Questions?**

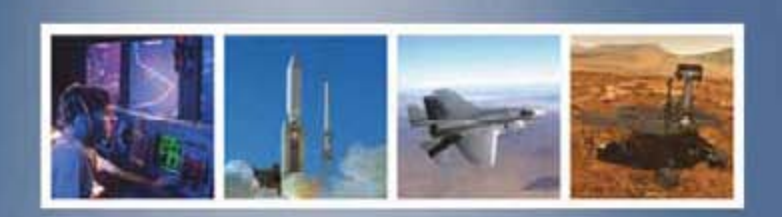